## **Inhaltsverzeichnis**

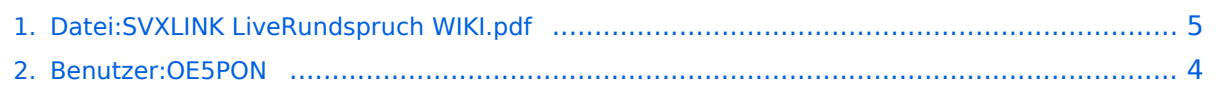

## Datei: SVXLINK LiveRundspruch WIKI.pdf

- · Datei
- Dateiversionen
- Dateiverwendung
- Metadaten

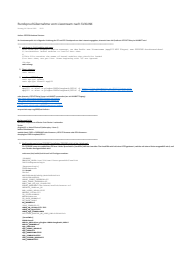

Gehe zu Seite OK

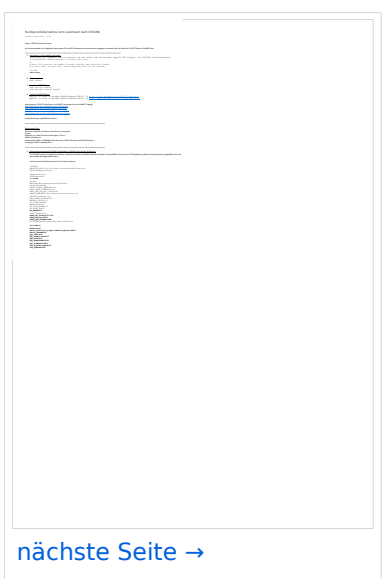

Größe der JPG-Vorschau dieser PDF-Datei: 424 × 599 Pixel. Weitere Auflösung: 170 × 240 Pixel.

Originaldatei (1.240 x 1.753 Pixel, Dateigröße: 576 KB, MIME-Typ: application/pdf, 3 Seiten)

### **Dateiversionen**

Klicken Sie auf einen Zeitpunkt, um diese Version zu laden.

# **BlueSpice4**

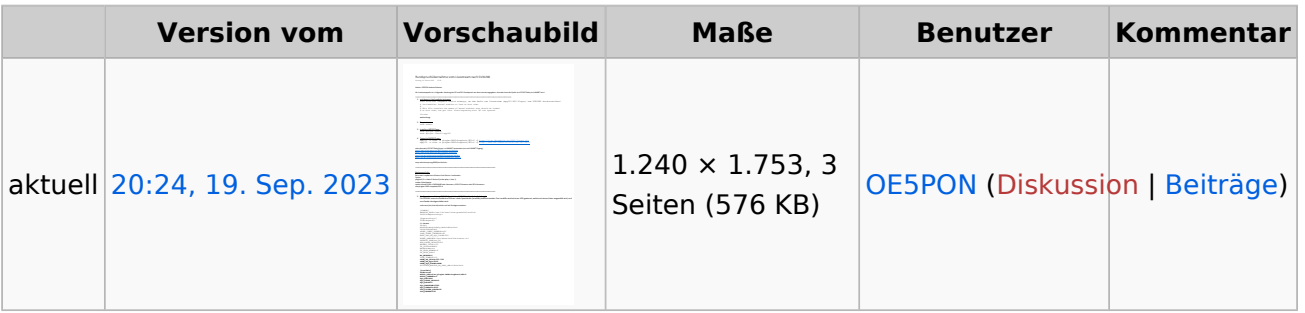

Sie können diese Datei nicht überschreiben.

### Dateiverwendung

Keine Seiten verwenden diese Datei.

### Metadaten

Diese Datei enthält weitere Informationen, die in der Regel von der Digitalkamera oder dem verwendeten Scanner stammen. Durch nachträgliche Bearbeitung der Originaldatei können einige Details verändert worden sein.

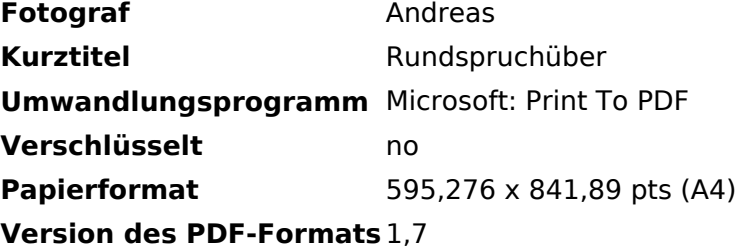

# <span id="page-3-0"></span>**Datei:SVXLINK LiveRundspruch WIKI.pdf**

## <span id="page-4-0"></span>Datei: SVXLINK LiveRundspruch WIKI.pdf

- · Datei
- Dateiversionen
- Dateiverwendung
- Metadaten

<span id="page-4-1"></span>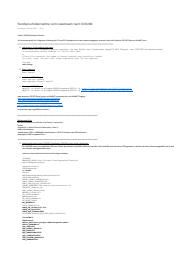

Gehe zu Seite OK

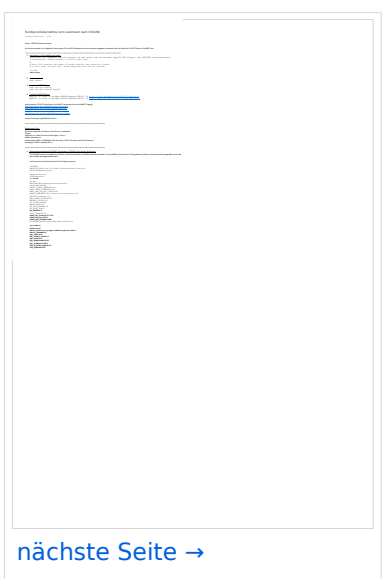

Größe der JPG-Vorschau dieser PDF-Datei: 424 × 599 Pixel. Weitere Auflösung: 170 × 240 Pixel.

Originaldatei (1.240 x 1.753 Pixel, Dateigröße: 576 KB, MIME-Typ: application/pdf, 3 Seiten)

### <span id="page-4-2"></span>**Dateiversionen**

Klicken Sie auf einen Zeitpunkt, um diese Version zu laden.

# **BlueSpice4**

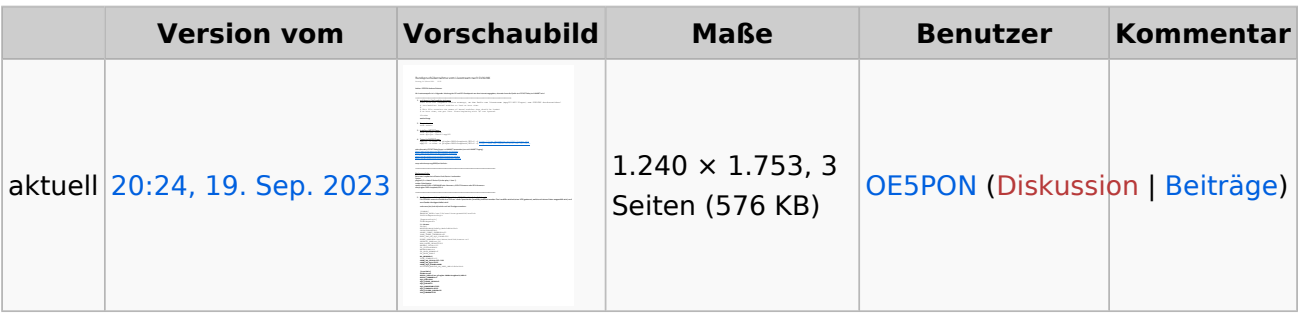

Sie können diese Datei nicht überschreiben.

### <span id="page-5-0"></span>Dateiverwendung

Keine Seiten verwenden diese Datei.

### <span id="page-5-1"></span>Metadaten

Diese Datei enthält weitere Informationen, die in der Regel von der Digitalkamera oder dem verwendeten Scanner stammen. Durch nachträgliche Bearbeitung der Originaldatei können einige Details verändert worden sein.

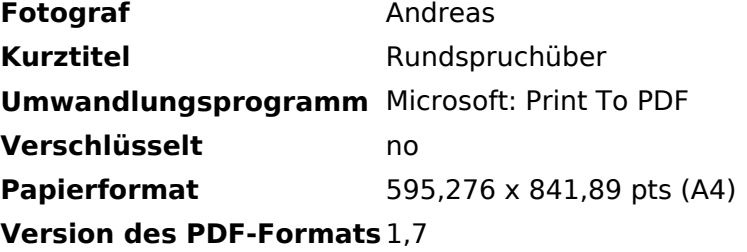